# 청소년활동정보서비스 이용 매뉴얼

### 1. 청소년활동정보서비스(e청소년)

#### □ 청소년활동정보서비스 e청소년([www.youth.go.kr\)](http://www.youth.go.kr) 개요

○ 청소년활동정보서비스 'e청소년'은 대한민국 청소년을 위해 청소년활동진흥법 제8조(청소년활동정보의 제공 등)에 따라 청소년활동, 복지, 보호 정보를 통합적으로 제공하는 대표서비스

#### □ 주요 서비스

- 전국 청소년수련시설 및 공공기관, 민간시설의 활동프로그램 정보 제공
- 수련활동인증제를 통해 인증되거나, 사전신고제를 통해 신고 수리되 활동프로그램 정보 제공
	- \* 수련활동인증제 : 일정기준에 따라 심시하여 프로그램을 인증하는 국가인증제도
	- \* 수련활동신고제 : 19세미만의 청소년을 대상으로 하는 청소년수련활동의 실시계획을 신고
- 청소년봉사활동 두볼(DOVOL)\* 검색 및 신청
	- \* 청소년을 위한 자원봉사시스템 : 봉사활동 정보검색, 신청, 확인서 출력 및 1365나눔포털을 통한 나이스(학교생활기록부) 실적 전송
- 국제청소년성취포상제/자기도전포상제 참여
- 청소년수련시설 종합평가 및 안전점검 결과 제공

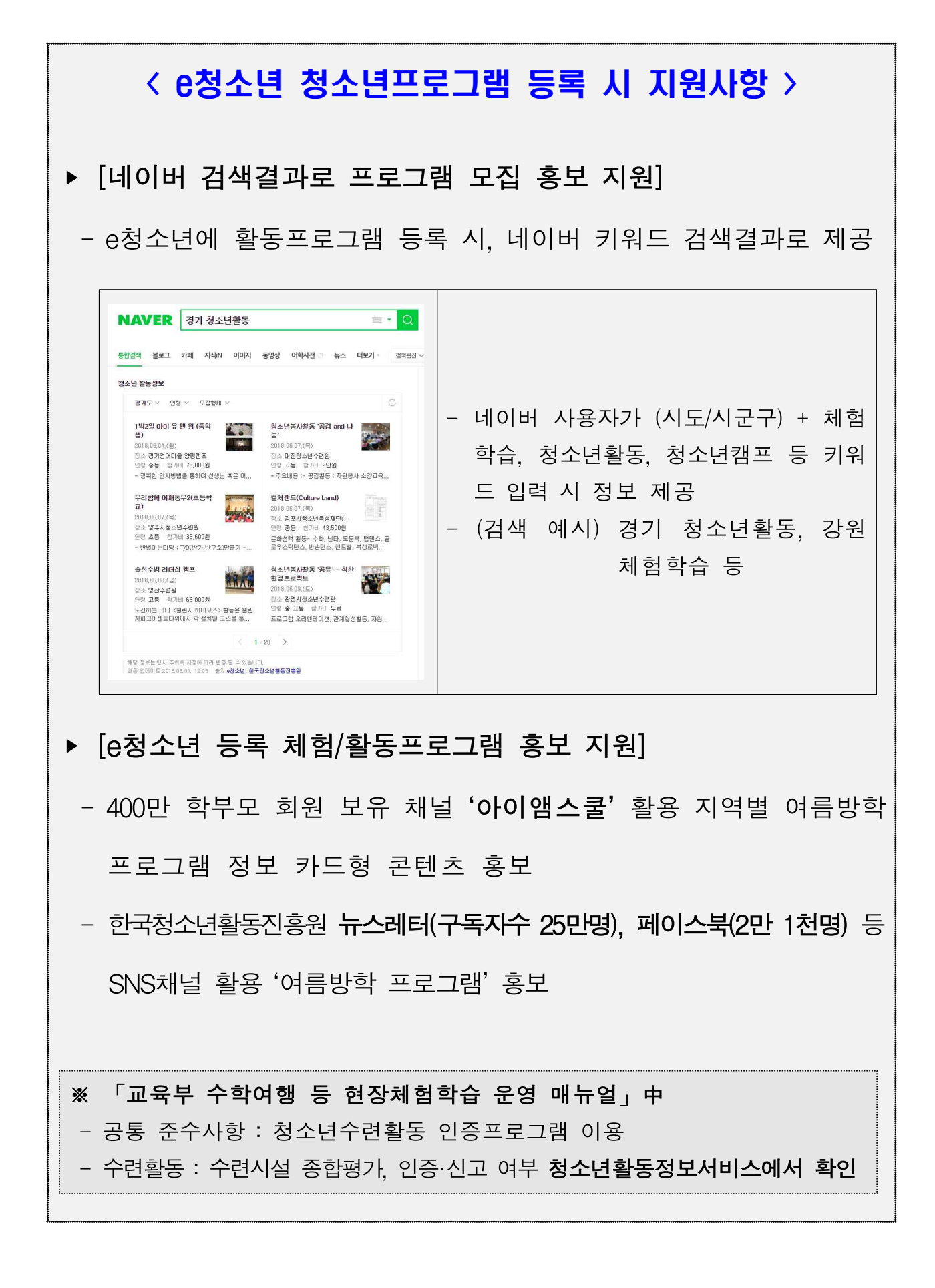

## 2. 기관 담당자 등록 및 승인 방법

#### □ 기관 담당자 등록 방법

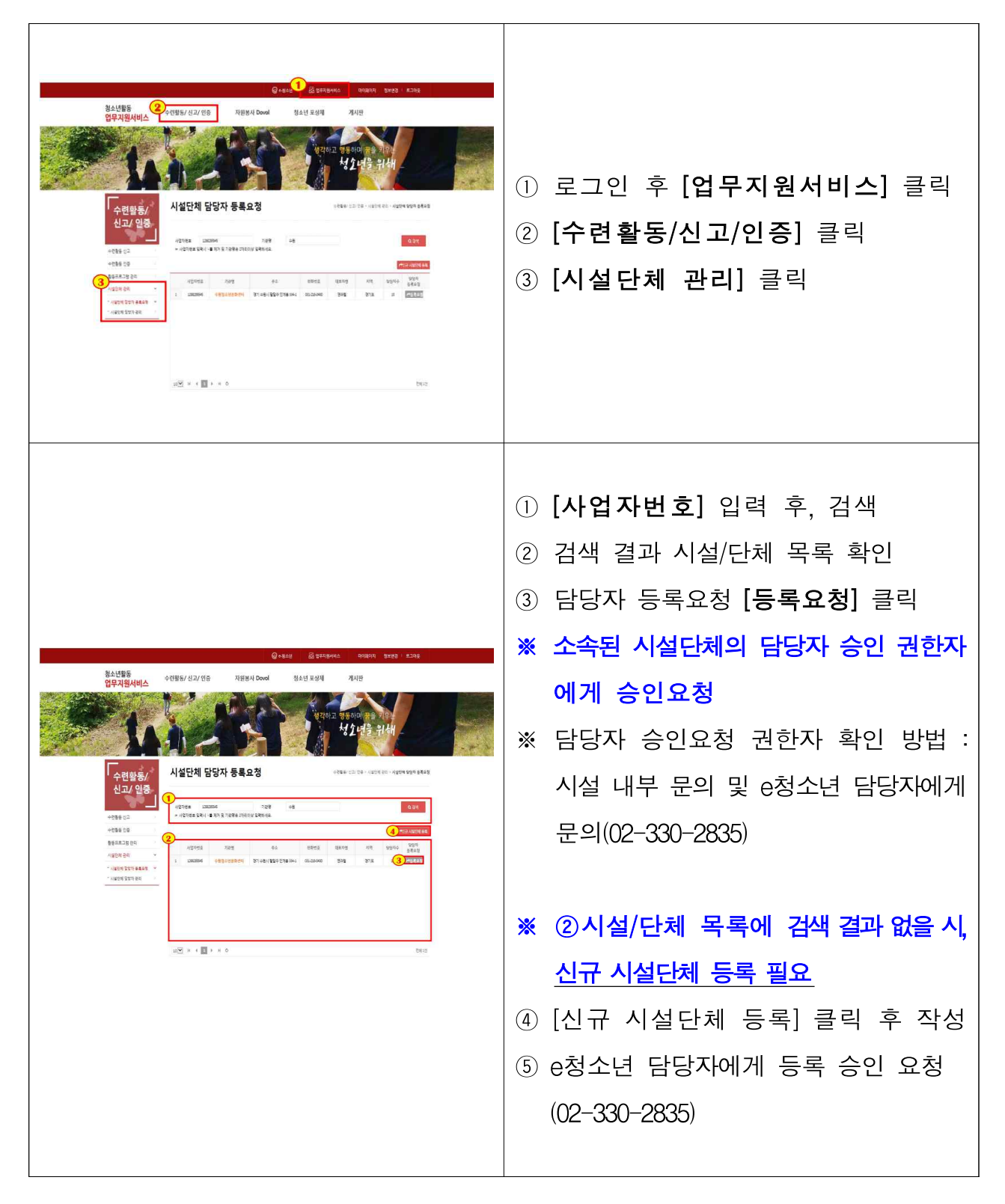

### □ 기관 담당자 승인 방법

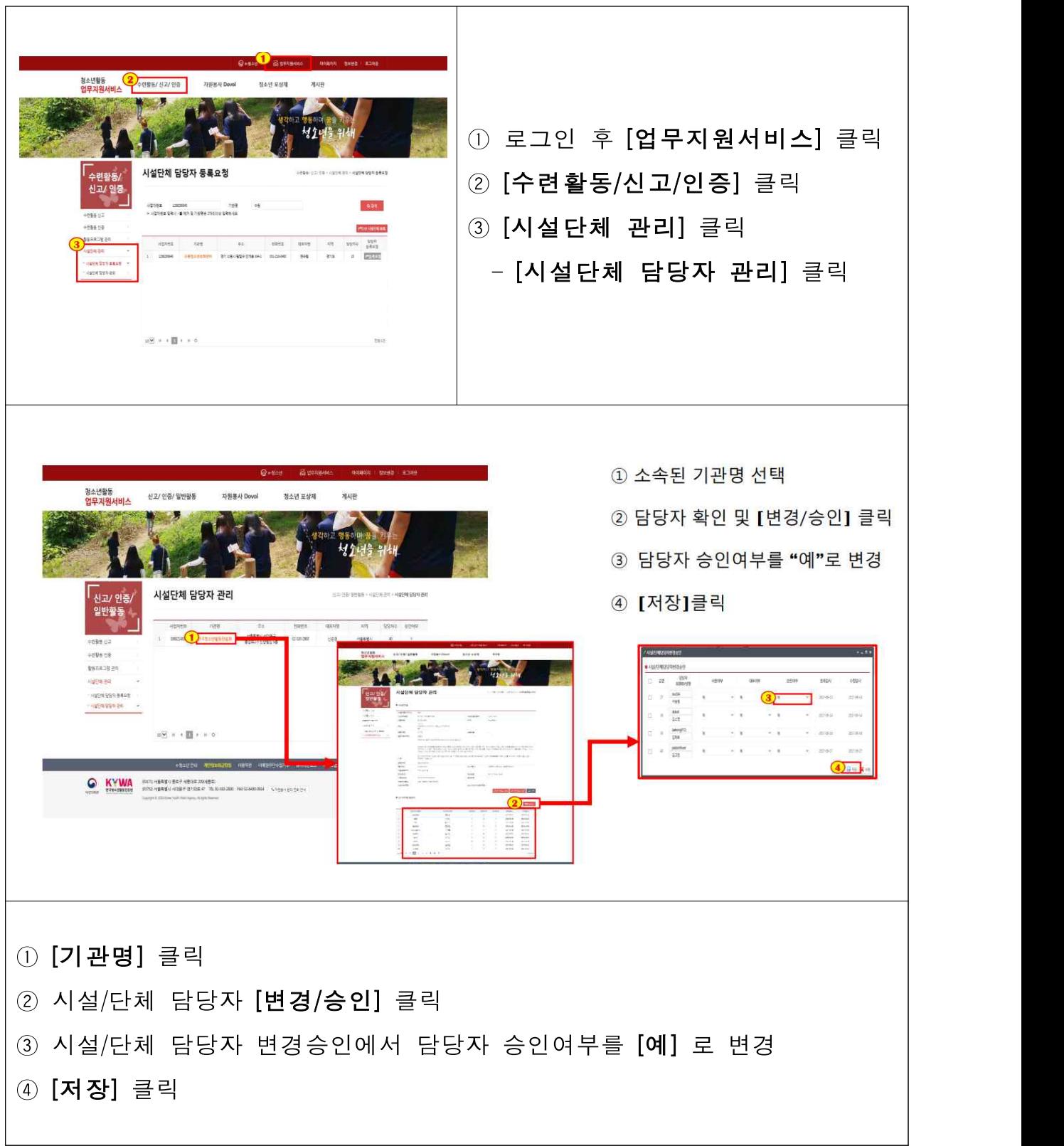

## 3. 청소년 활동프로그램 등록 방법

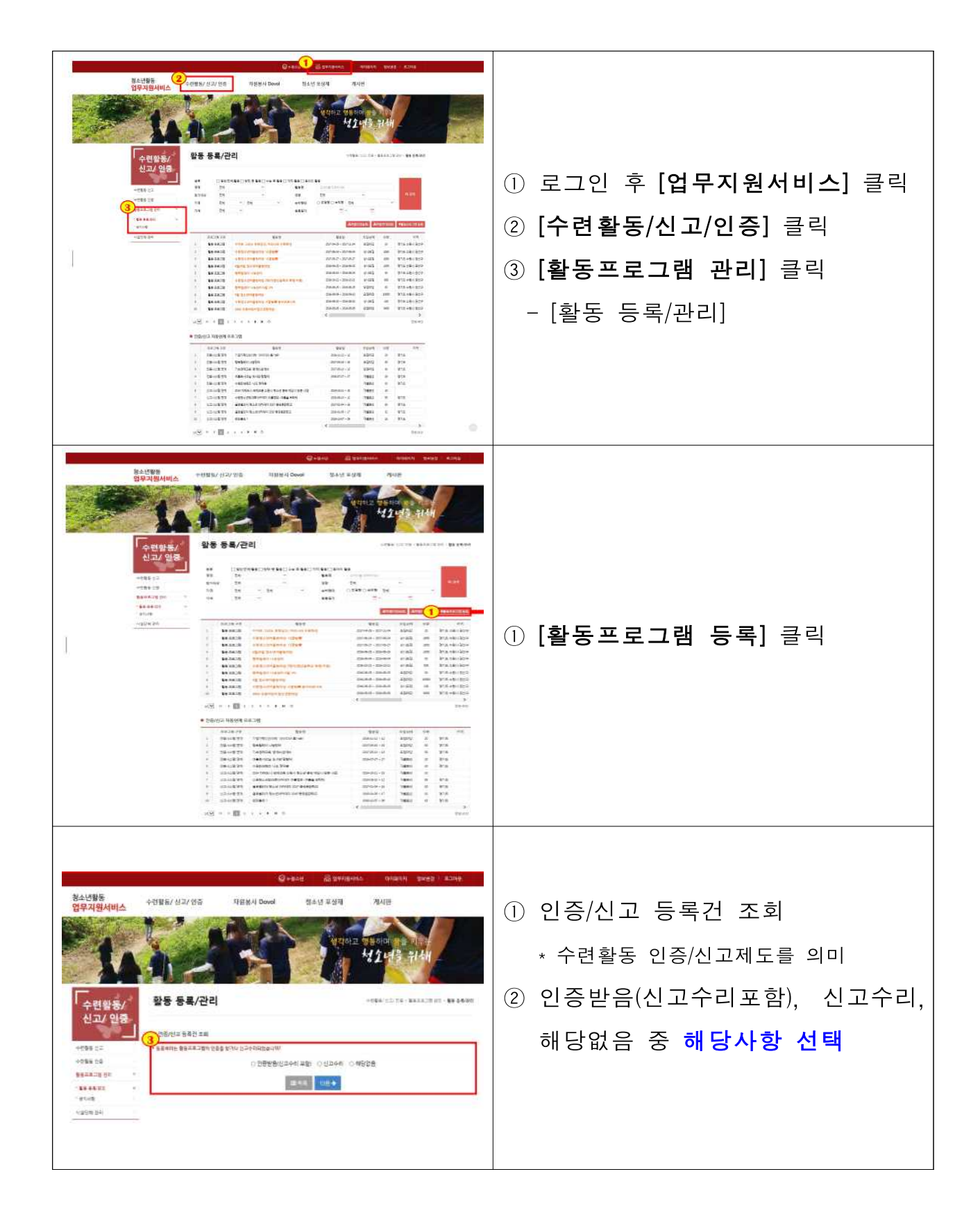

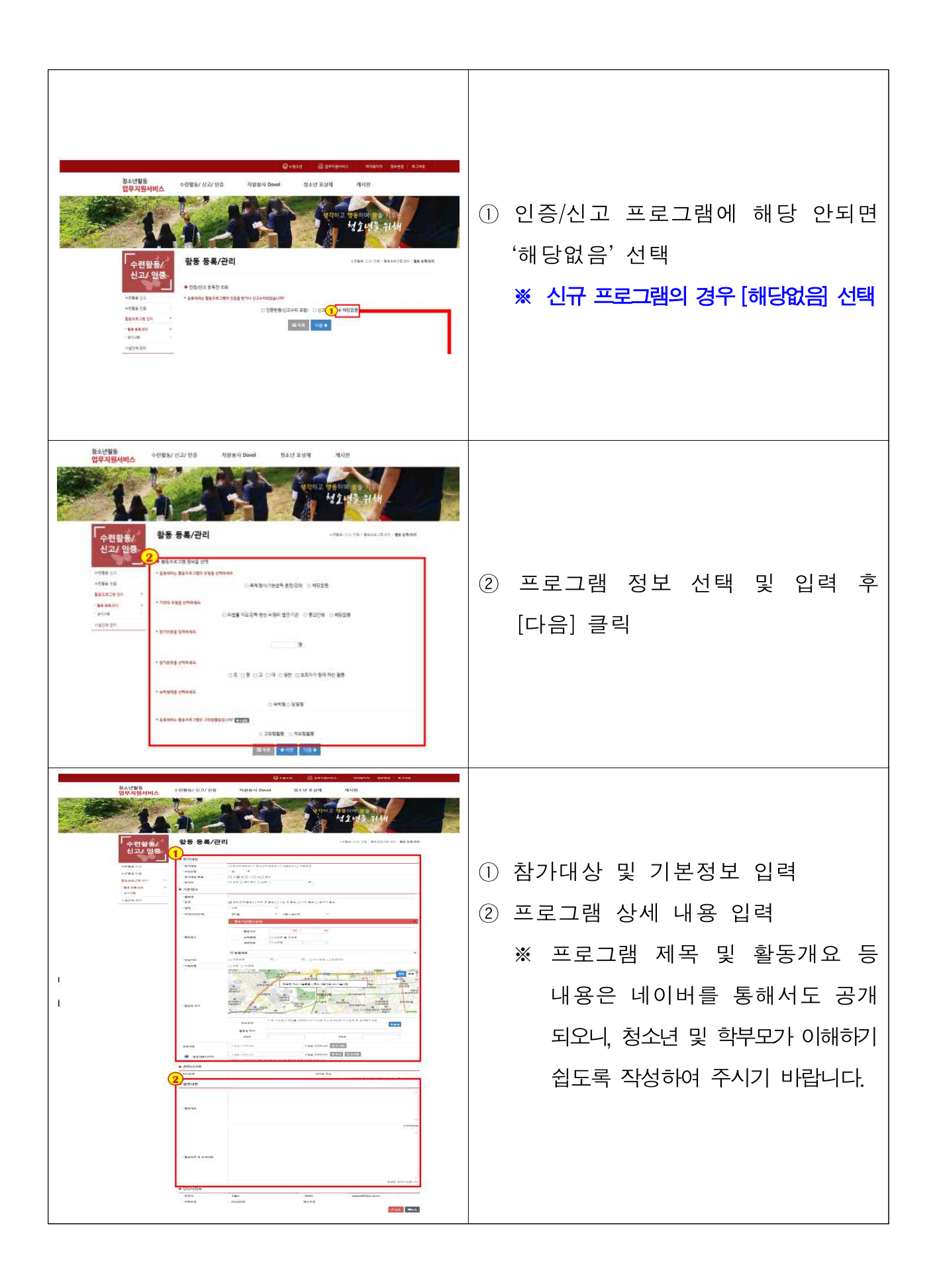